## Package 'uniah'

May 30, 2022

<span id="page-0-0"></span>Title Unimodal Additive Hazards Model

Type Package

Version 1.1

Date 2022-05-26

Author Yunro Chung [aut, cre]

Maintainer Yunro Chung <yunro.chung@asu.edu>

Description Nonparametric estimation of a unimodal or Ushape covariate effect under additive hazards model.

**Depends**  $R$  ( $>= 4.2.0$ ), Iso, ahaz, survival

License GPL  $(>= 2)$ 

Encoding UTF-8

NeedsCompilation no

Repository CRAN

Date/Publication 2022-05-30 07:00:02 UTC

### R topics documented:

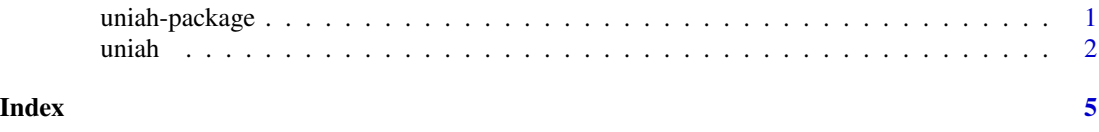

uniah-package *Fit Unimodal Additive Hazards Model*

#### Description

Nonparametric estimation of a unimodal or U-shape covariate effect for additive hazard model.

#### Details

<span id="page-1-0"></span> $2 \times 2$ 

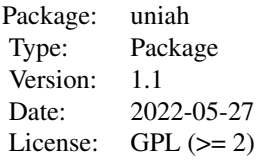

#### Author(s)

Yunro Chung [aut,cre] Maintainer: Yunro Chung <yunro.chung@asu.edu>

#### References

Yunro Chung, Anastasia Ivanova, Jason P. Fine, Shape restricted addtive hazards model (in preparation).

uniah *Fit Unimodal Additive Hazards Model*

#### Description

Nonparametric estimation of a unimodal or U-shape covariate effect for additive hazard model.

#### Usage

uniah(formula, trt, data, shape, mode, M, maxdec, maxiter, eps)

#### Arguments

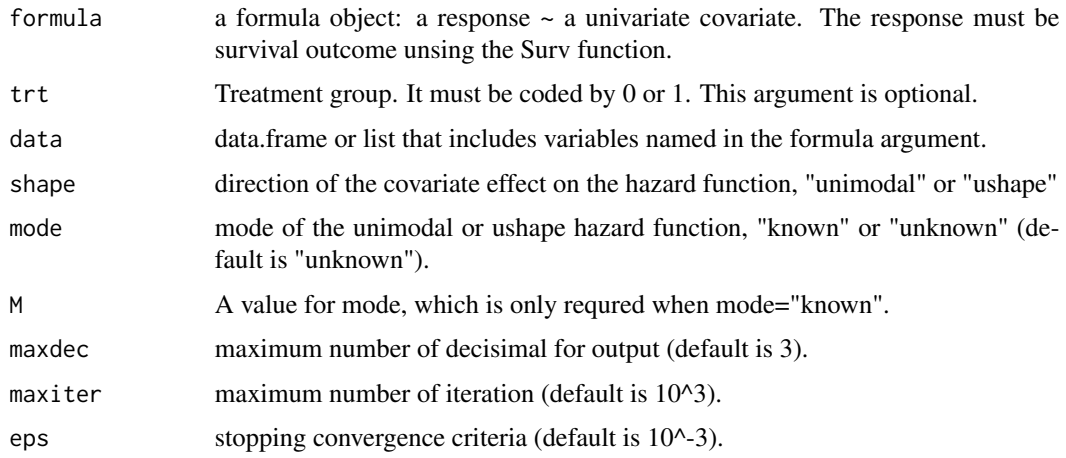

uniah 3

#### Details

The uniah function allows to analyze shape restricted additive hazards model, defined as

$$
\lambda(t|z, trt) = \lambda 0(t) + \psi(z) + \beta trt,
$$

where  $\lambda$ 0 is a baseline hazard function,  $\psi$  is a unimodal or U-shaped function, z is a univariate variable,  $\beta$  is a regression parameter, and trt is a binary treatment group variable. One point at mode has to be fixed with  $\psi(M) = 0$  for model identifiability. For known mode (mode="known"), M has to be prespecified, and  $(\psi, \beta)$  is estimated given the prespecified M. For unknown mode (mode="unknown"), M is not needed, and  $(\psi, \beta, M)$  is estimated by profiling all hypothetical modes. A direction of  $\psi$  is defined as unimodal or ushape prior to data analysis. Monotone covariate effects are also considered by setting a mode to the left or right end point of Z.

#### Value

A list of class isoph:

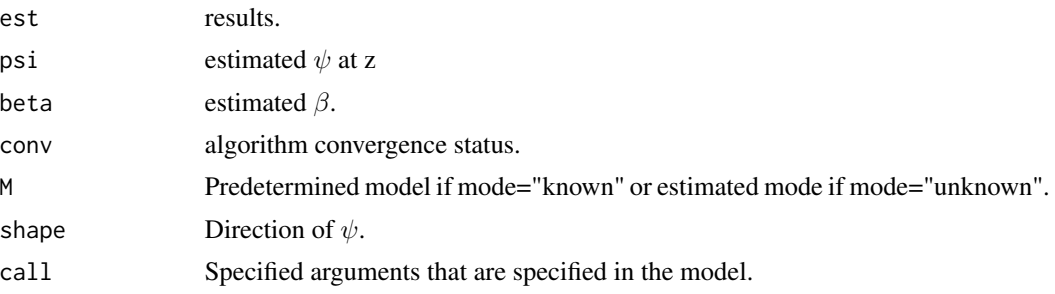

#### Author(s)

Yunro Chung [aut, cre]

#### References

Yunro Chung, Anastasia Ivanova, Jason P. Fine, Shape restricted addtive hazards model (in preparation).

#### Examples

```
###
# 1. unimodal with known mode
###
# 1.1. create a test data set
test1=list(
 time= c(9, 7, 5, 9, 5, 3, 8, 7, 9, 7),
 status=c(1, 1, 0, 1, 0, 1, 1, 1, 1, 1),
 z= c(2, 8, 1, 3, 2, 4, 4, 6, 8, 3)
)
# 1.2. Fit isotonic proportional hazards model
res1=uniah(Surv(time,status)~z, data=test1, shape='unimodal', mode='known', M=5)
```
4 uniah

```
# 1.3. print result
res1
# 1.4 figure
plot(res1)
###
# 2. unimodal with known mode with treatment group
###
# 2.1. create a test data set 1
test2=list(
 time= c(2, 7, 3, 7, 8, 1, 2, 2, 9, 8),
  status=c(1, 0, 1, 1, 1, 0, 0, 1, 1, 0),
 z= c(4, 9, 5, 5, 1, 3, 8, 8, 1, 2),
 trt= c(1, 1, 1, 1, 1, 0, 0, 0, 0, 0)
\mathcal{L}# 2.2. Fit isotonic proportional hazards model
res2=uniah(Surv(time,status)~z, trt=trt, data=test2, shape='unimodal', mode='known', M=6)
# 2.3. print result
res2
# 2.4 figure
plot(res2)
###
# 3. ushape with unknown mode
###
# 3.1. create a test data set
test3=list(
 time= c(3, 4, 5, 4, 1, 8, 1, 9, 2, 8, 2, 5, 7, 2, 2, 3, 3, 1, 1, 8),
  status=c(1, 0, 1, 0, 1, 1, 0, 1, 1, 1, 1, 1, 1, 0, 0, 0, 1, 0, 1, 1),
  z= c(10,4, 6, 9, 2, 9, 9, 7, 6, 1, 2, 2, 7, 4, 8, 5, 7,10, 4, 8)
\mathcal{L}# 3.2. Fit isotonic proportional hazards model
res3=uniah(Surv(time,status)~z, data=test3, shape='ushape', mode='unknown')
# 3.3 print result
res3
# 3.4 Figure
plot(res3)
###
# 4. More arguments for plot.uniah
###
# 4.1 renames labels
#plot(res3, main="Ush", ylab="RD", xlab="Cov", lglab="Cov wt obs", lgloc="center", lgcex=1.5)
# 4.2 removes labels and changes line and point parameters
```
#plot(res3, main=NA, ylab=NA, xlab=NA, lglab=NA, lty=2, lcol=2, lwd=2, pch=3, pcol=4, pcex=1.5)

# <span id="page-4-0"></span>Index

∗ Isotonic regression uniah-package, [1](#page-0-0) ∗ Survival analysis uniah-package, [1](#page-0-0) ∗ Unimodal regression uniah-package, [1](#page-0-0)

uniah, [2](#page-1-0) uniah-package, [1](#page-0-0)